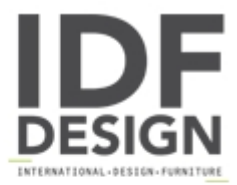

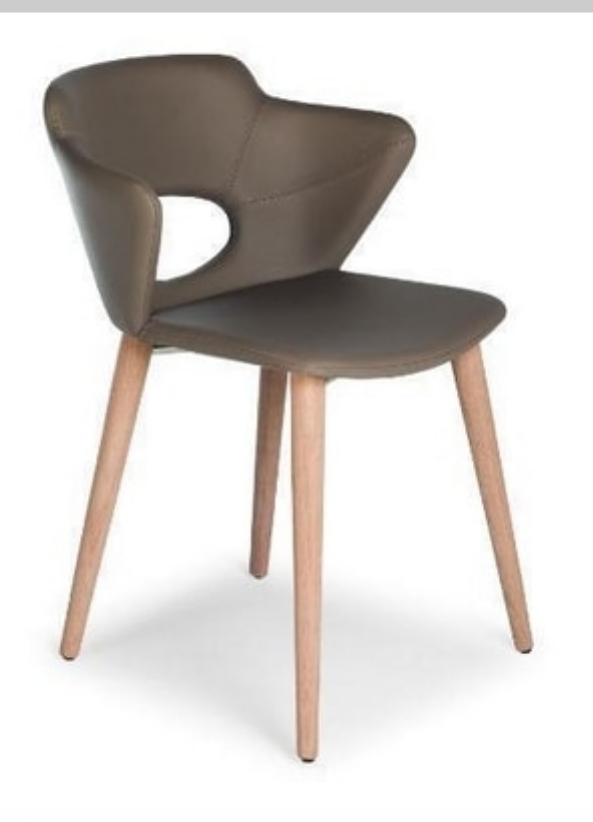

## Marala W

Chair with wooden frame, seat and back upholstered in ecoleather (coated fabric) or in fabric. Injected seat and back (foamed polyurethane).

L45 P42 Hs46 H79 cm

Produced by

Ambiance Italia by Ilcap Srl Via dei Prati 4 33050 Santa Maria la Longa (Udine) Italy

Phone: +39 0432 685030 Fax: +39 0432 655623 E-mail: tterpich@ambianceitalia.it Website: http://www.ambianceitalia.it

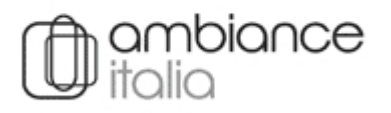